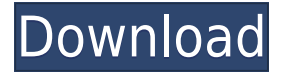

## **Canon MP Navigator EX [Latest]**

You can send a portable document file to the printer directly, or preview it on your monitor and print it when you are ready. It features a PDF-e-Print function that lets you print any PDF document directly from a printer. The Canon IS-120M can also be used as an automatic document feeder (ADF) or a flatbed scanner. It can automatically read documents and images from an original, making it possible to scan multiple images and create a multi-page document on-the-fly. It has a variable resolution up to 1200 x 1200 dots per inch, with scanning speeds as fast as 14.8 seconds. Using the Canon MP Navigator application, it is also possible to create PDF files and to modify and edit them. It is a handy tool that provides easy manipulation of PDF documents, making it possible to enhance them and modify their layout. You can create PDF files from a variety of sources, including photographs, images, and Web pages. The IS-120M has a fast scanning rate that can scan documents and images at up to 14.8 second per page. With the Fax/Scan function, the scanner is able to send faxes and also scan and fax a copy of a document directly from the scanner. The IS-120M is a single-function printer. It prints in both black and white and color. It has a paper tray for 8.5 x 11 documents, envelopes, and labels. The Canon IS-120M is highly versatile in that it can also be used as a document feeder, an ADF, a flatbed scanner, and a fax machine. It comes with a 7.7-inch LCD monitor and an easy-to-use menu system. The Canon IS-120M is also compatible with Canon's Windows-based operating system. Customer Reviews: There are no reviews yet. Be the first to review "Canon MP Navigator EX Activation Code" Cancel reply Your email address will not be published. Required fields are marked \* Search the site Your question and the Community If you ask a question, it is helpful if you include the following information in the body of your message so we can respond appropriately: Your questions and answers will be available for other users to view once you have logged in. You can click on the "view your answers" link at the top of this page to review them.

#### **Canon MP Navigator EX License Code & Keygen**

An auto-start menu launcher that changes the way your Windows desktop is accessed and hides all other windows on your desktop Popular Categories Meta Tech Support Virus / Malware Reporting Copyright infringement is anything you do to hide your identity, age and location using a proxy, VPN, private web browsing or anonymously surfing the web. Please Note: You must be logged in to submit a tech support ticket. If you are new to the site, please read the tutorials at the top of the page. If you still need help, simply re-submit your ticket in the Support Ticket box after reading the tutorials. Submit A Ticket Need Help?Please fill out the form below to have a member of the support staff contact you. Ticket Title Technical Support How can we help you today?

Thank You! A support member has been notified of your ticket and should be contacting you shortly...Eduard Georgiou Eduard Georgiou (; born February 22, 1991 in Nicosia, Cyprus) is a Greek professional basketball player for Olimpia Milano of the Italian Serie A2 Basket. He is a 2.06 m tall center. Professional career On July 18, 2013, Georgiou signed a two-year contract with the Greek League club Kolossos Rodou. On June 27, 2014, Georgiou signed a two-year contract with the Greek club Aries Trikala. On July 17, 2015, Georgiou signed a two-year contract extension with Aries Trikala. On July 16, 2017, he signed with Ikaros Kallitheas. On July 9, 2018, Georgiou signed with AEK Athens. On August 11, 2019, he has signed with Olimpia Milano. References External links Eurobasket.com profile FIBA.com profile RealGM.com profile Category:1991 births Category:Living people Category:AEK B.C. players Category:Aries Trikala B.C. players Category:Cypriot men's basketball players Category:Greek Basket League players Category:Greek expatriates in Italy Category:Greek expatriate sportspeople in Cyprus Category:Greek expatriates in Spain Category:Greek men's basketball players 2edc1e01e8

## **Canon MP Navigator EX**

Your evaluation copy of Canon MP Navigator EX is a product that is based on an enhanced version of the official Canon Pixma Pro 8200 Driver. While being built to provide users with a number of useful features, it comes with a specific and particular set of tools that are designed to make your task easier. If you're wondering what the applications of Canon MP Navigator EX are, you can go ahead and check out the list below: The first one is the Automatic Document Feeder (ADF) solution which is capable of handling all the images that are fed through it. If you want to change the page orientation or the way you feed the files, you just have to go ahead and click on the appropriate menu. Another thing to take notice of is the Color Management feature that comes with the software. It will automatically modify the color balance of the images taken by the scanner in order to ensure a high quality result. Speaking of security, you can rely on the Password Protection feature that is implemented in order to avoid unauthorized access to your pictures. All the other features that are available with Canon MP Navigator EX are as described below: Scanner Capabilities: In case you need to access the files on your computer, you can rely on the Show Original Quality feature which will ensure that all the image files that are outputted from the scanner are of high quality. You can also use the Canon MP Navigator EX to manage the printing output by using the two options: Print All and Print Selected. If you want to print in one go, you can rely on the Print Picture button which will allow you to do that by simply selecting the images to be printed. If you would like to create PDF files using the scanner output, you can use the Organize PDF Files function which will make it possible for you to do so. You can also use the Images Folders feature in order to set up the locations where all the images are going to be stored. Printing Functions: The Canon MP Navigator EX allows you to easily create PDF files using the scanner output. It will automatically change the page orientation and print the selected images in one go. The Alignment feature that is included in the software will help you to align your documents in the right way. The List Files function can also be used to list the pictures that are saved onto your computer. User Interface: Canon MP Navigator EX is available in English, French and German. You can also use the

<https://jemi.so/zara-la-vampire-10-volumes-bd-adulte-horreur-et-erotisme-top> <https://techplanet.today/post/bacchikoi-android> <https://techplanet.today/post/utorrent-non-chi-resta-che-piangere-download-exclusive> <https://joyme.io/juncriitwa> <https://tealfeed.com/seven-swords-2005-dvdrip-download-fix-xu1hj> <https://tealfeed.com/garmin-mapsource-ukraine-aeroscan-v411-ukrainian-f2bmj> <https://joyme.io/tranocexne> <https://tealfeed.com/download-keygen-xforce-exclusive-featurecam-2018-k4q2f> <https://techplanet.today/post/9yo-suziq-doggierar> <https://reallygoodemails.com/tioterawolfku> <https://techplanet.today/post/turnflstudiodemotofullversion-upd>

<https://techplanet.today/post/hd-online-player-chak-de-india-full-movie-hd-1080p-do-link> <https://reallygoodemails.com/commiwpreska>

## **What's New In Canon MP Navigator EX?**

The driver update utility software is designed to update the software included with all Canon products. It automatically downloads the latest version of the software required by the individual device from Canon official website. Before you begin, you need to be

sure that you have removed any previous installation of the driver update utility. In case the installed application conflicts with the one which is already on your computer, you will be prompted to uninstall it before the installation process can begin. After you remove the previous installation, you can start the driver update utility. In order to download the updated version of the driver, click on the Start button. It will then launch the software and you can follow the prompts. The new driver update utility will be installed, and the software will also be automatically removed. You can now close the application. If you have a Canon inkjet printer, you can now download a free inkjet printing driver update from the Canon website. This is a manual update, and you are required to perform it manually yourself. You are only required to change the file name of the one which is already on your computer. Canon recommends that you update the driver only after you have cleaned the cartridge of your inkjet printer. The manufacturer also suggests you to test your print quality after the update. If your printer keeps on stalling, you can always contact your local Canon service center. Canon printer drivers can be downloaded from Canon web page. You are required to enter the serial number of the printer that you are planning to update. On this page, you can also download the operating system files for your printer. You can use these files to update your printer after you install the latest version of the driver. You can now save the driver on the desktop. Open the CD or DVD which came with your printer. Select the directory in which you saved the files. Copy the files and paste them on the desktop. Open your Printers folder and locate your printer. Right-click on the printer name and select the properties option. If your printer is a Canon printer, then select the driver tab on the properties dialog. There you need to enter the serial number of your printer. This number can be found on the back of your printer. After entering this serial number, click the Install button. The installation process of the printer driver will be completed automatically. Once the installation is complete, your printer will be ready to use. The information published on this web site is for the personal use of authorised users and may not be reproduced in any way whatsoever without prior written consent from the following: 1. TrustedROOT.com Team 2. Section-talk.com, Sited in USA 3. Junkware Removal 4. Microsoft 5. Article hosting companies Any comments, suggestions or requests for removal may be forwarded to the above address.Q: Modal pop up messages in Yii 1.1.15?

# **System Requirements:**

Microsoft Windows 7/8/10 - Processor: 2.0 GHz processor or higher, 2 GB of RAM or higher (minimum 4 GB RAM) - Processor: 2.0 GHz processor or higher, 2 GB of RAM or higher (minimum 4 GB RAM) Memory: 300 MB free hard disk space (minimum) 300 MB free hard disk space (minimum) Graphics: DirectX 9.0 compatible graphics card with 256 MB VRAM or higher Note: You may require a valid and active Steam account to install the game. (Currently the

Related links:

<https://www.mondellorent.it/wp-content/uploads/2022/12/rosmich.pdf> <https://jiyuland9.com/wp-content/uploads/2022/12/goldtha.pdf> <http://8848pictures.com/wp-content/uploads/2022/12/salsibe.pdf> [https://edu-exam.net/wp-content/uploads/2022/12/Portable-WiFi-Security-Guard-Crack-A](https://edu-exam.net/wp-content/uploads/2022/12/Portable-WiFi-Security-Guard-Crack-Activation-Code-With-Keygen-Free.pdf) [ctivation-Code-With-Keygen-Free.pdf](https://edu-exam.net/wp-content/uploads/2022/12/Portable-WiFi-Security-Guard-Crack-Activation-Code-With-Keygen-Free.pdf) [https://libreriaguillermo.com/wp-content/uploads/2022/12/Portable-FotoSketcher-Crack-](https://libreriaguillermo.com/wp-content/uploads/2022/12/Portable-FotoSketcher-Crack-Activation-Code-With-Keygen-Free-3264bit-Updated2022.pdf)[Activation-Code-With-Keygen-Free-3264bit-Updated2022.pdf](https://libreriaguillermo.com/wp-content/uploads/2022/12/Portable-FotoSketcher-Crack-Activation-Code-With-Keygen-Free-3264bit-Updated2022.pdf) <https://www.alnut.com/shutdowner-crack/> <https://iscamelie.com/wp-content/uploads/2022/12/vinhola.pdf> <https://julpro.com/wp-content/uploads/2022/12/Large-People-Icons.pdf> [https://mondetectiveimmobilier.com/2022/12/12/lanfile-with-keygen-free-download-3264](https://mondetectiveimmobilier.com/2022/12/12/lanfile-with-keygen-free-download-3264bit-march-2022/) [bit-march-2022/](https://mondetectiveimmobilier.com/2022/12/12/lanfile-with-keygen-free-download-3264bit-march-2022/)

[https://www.sozpaed.work/wp-content/uploads/2022/12/The-Lost-Watch-II-3D-Screensav](https://www.sozpaed.work/wp-content/uploads/2022/12/The-Lost-Watch-II-3D-Screensaver.pdf) [er.pdf](https://www.sozpaed.work/wp-content/uploads/2022/12/The-Lost-Watch-II-3D-Screensaver.pdf)